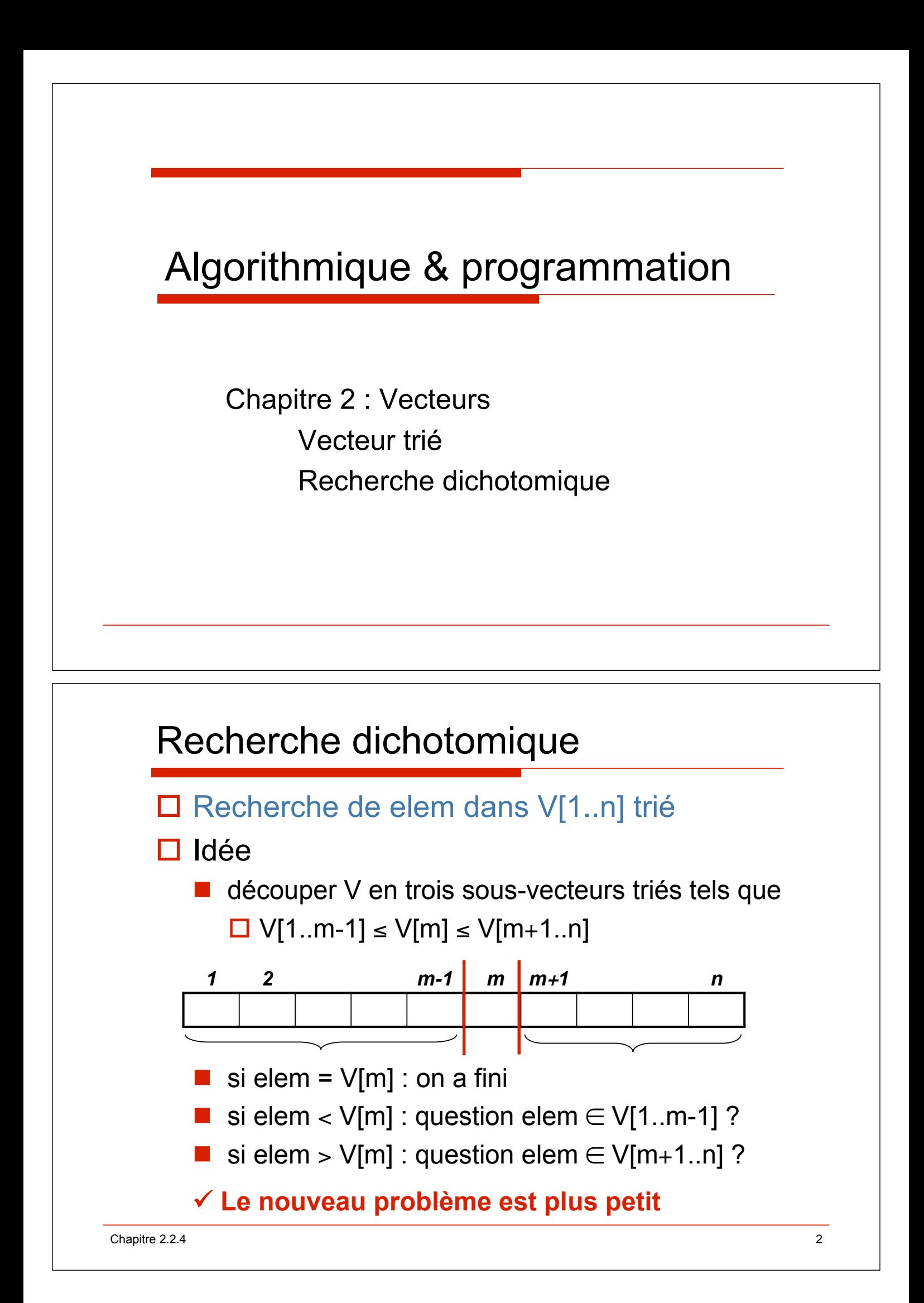

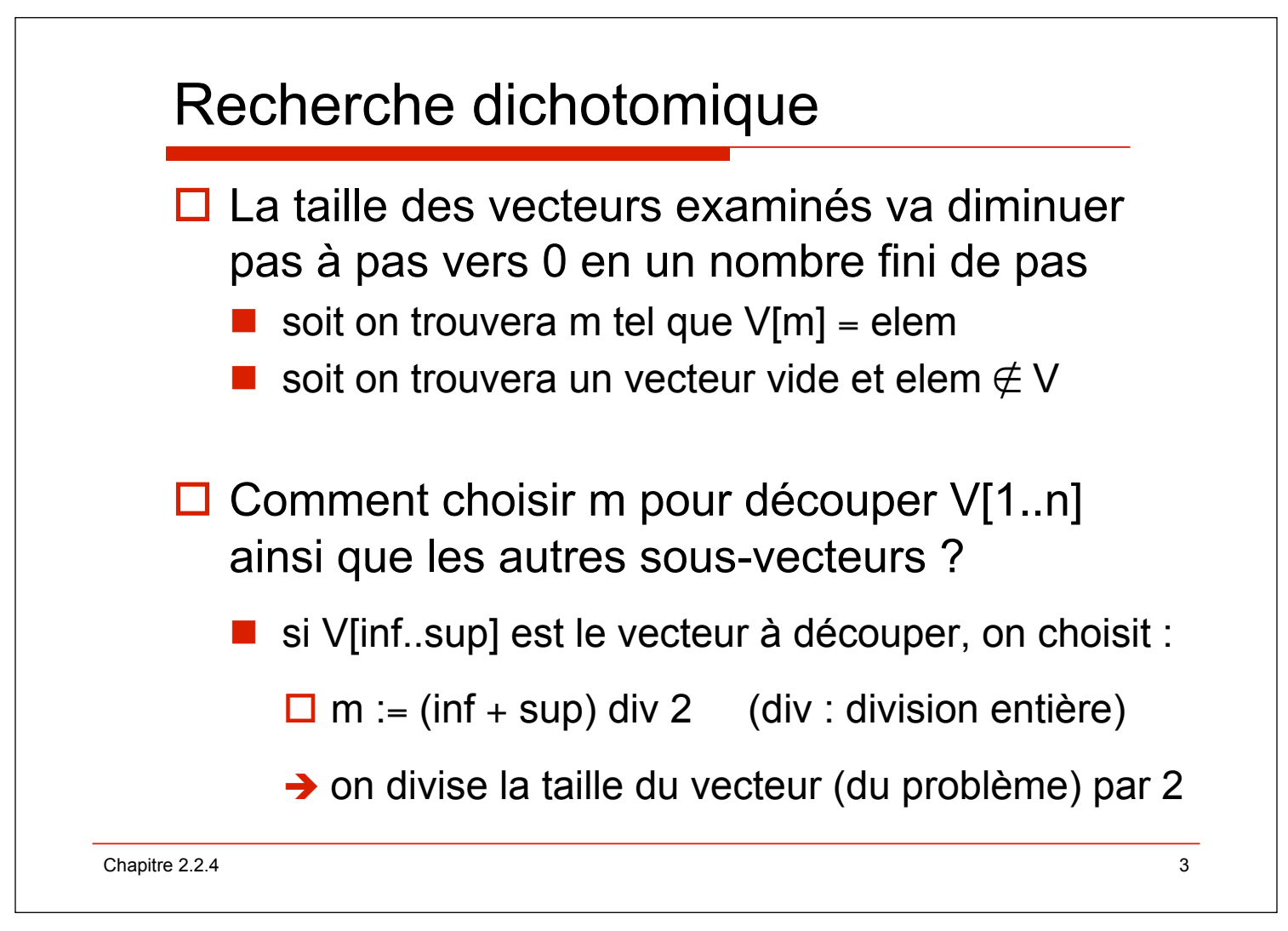

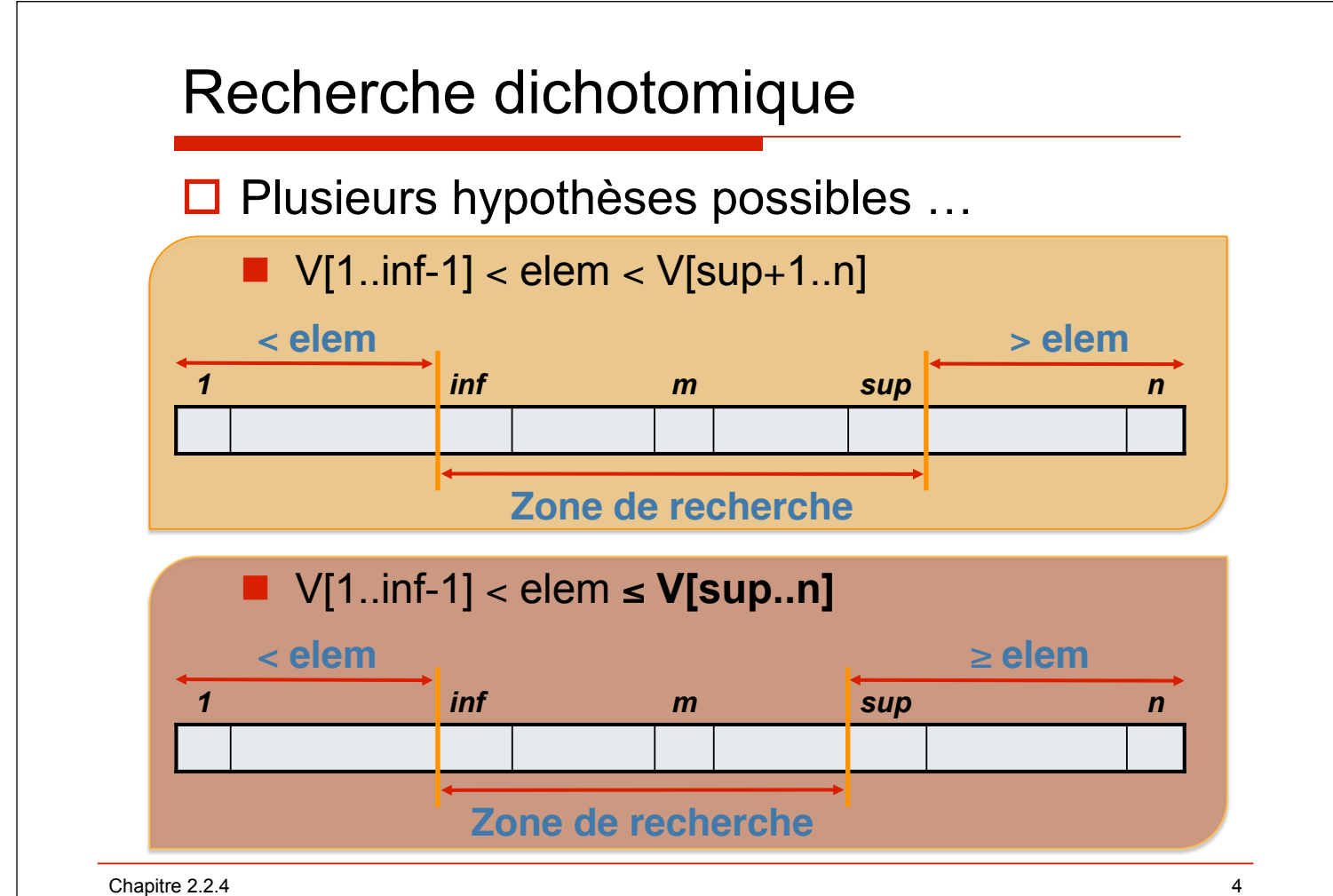

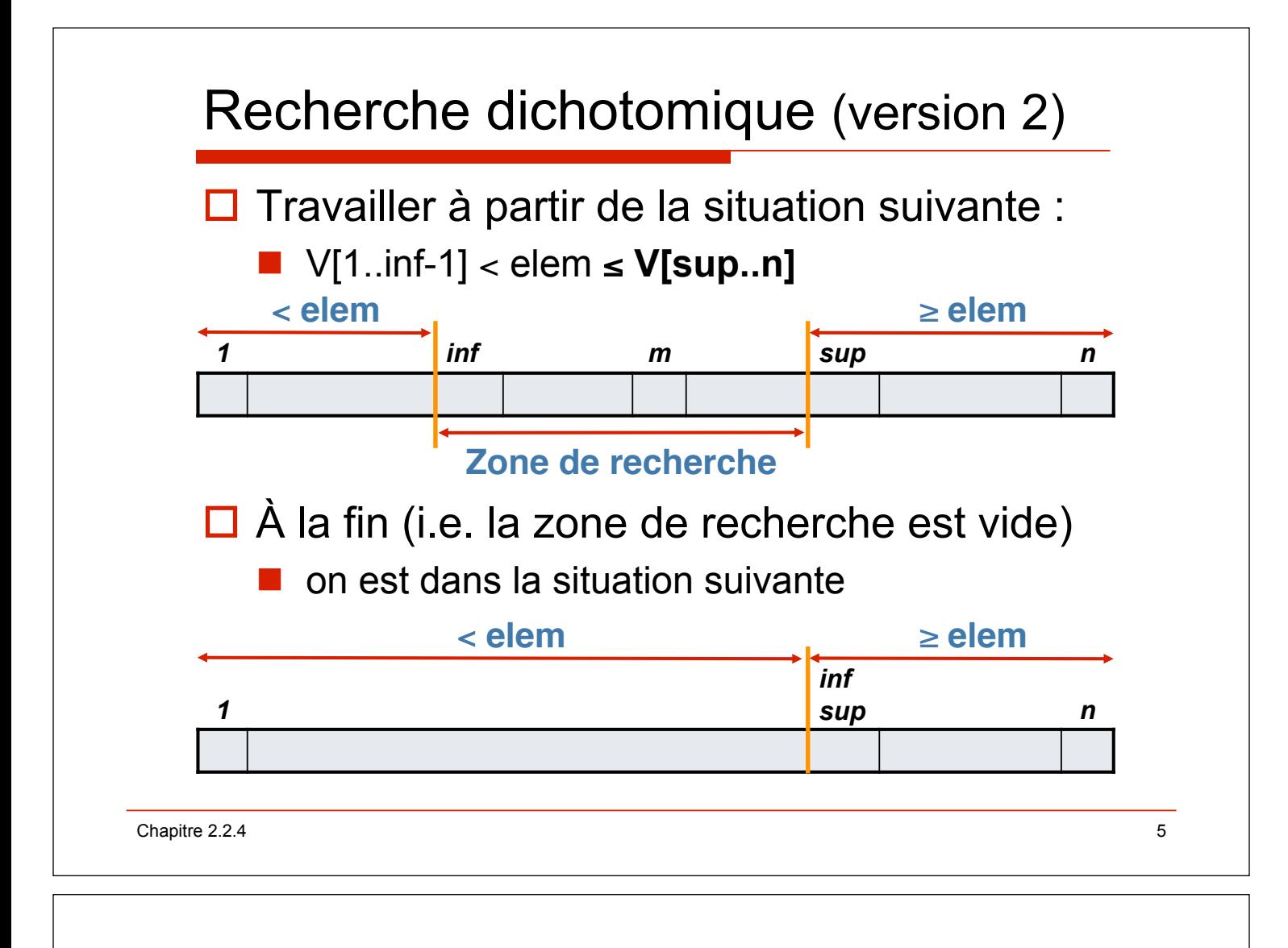

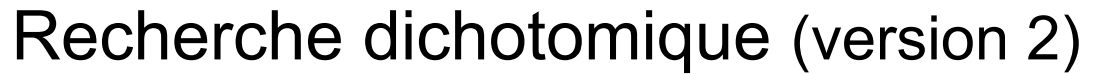

## $\Box$  Situation final (rappel)

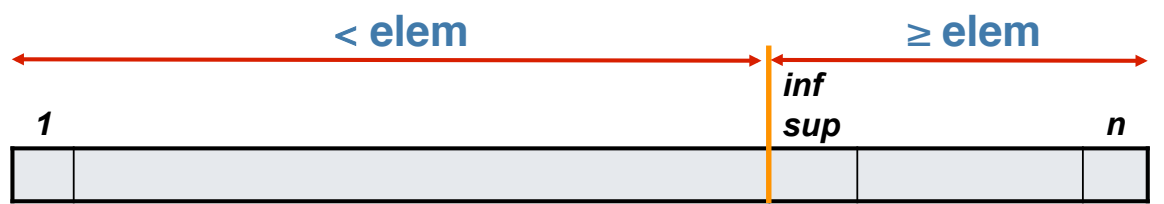

□ Il faudra donc vérifier que elem=V[sup] pour savoir si l'élément est présent ou non

**fonction dicho (d V[1..n] : vecteur ; d elem : t) : entier ;**   $\text{sp\'ecification } \{V \text{ } tri\acute{e}, n > 0\} \rightarrow \{V[1..m-1] < elem \leq V[m..n], m \in [1..n] \}.$  $(r \acute{\textbf{\textit{e}}} sultat = m, V[m] = elem)$  *v*  $(r \acute{\textbf{\textit{e}}} sultat = 0, elem \notin V)$ }

## Recherche dichotomique (version 2)

 $\Box$  Raisonnement par récurrence  $Hypoth\`ese$  V[1..inf-1] < elem  $\leq$  V[sup..n]  $\triangleright$  inf = sup  $\Rightarrow$  *elem*  $\in$  *V ssi V[sup]=elem*  $\Rightarrow$  $\triangleright\triangleright$  V[sup] = elem  $\triangleright$  résultat = sup ;  $\ast$  $\triangleright\triangleright\bigtriangleright\bigtriangledown[\sup] \neq$  elem  $\Rightarrow$  résultat = 0;  $\ast\bigtriangleright$  $\triangleright$  inf < sup  $\Rightarrow$  $m := (inf + sup)$  div 2;  $\triangleright\triangleright$  V[m]  $\geq$  elem  $\Rightarrow$  sup := m ;  $\Rightarrow$  *H*  $\triangleright\triangleright\bigtriangledown$  V[m] < elem  $\Rightarrow$  inf := m + 1 ;  $\Rightarrow$  *H* 

**Trouver l"itération ?**

**Chemin depuis le retour à l"hypothèse vers les conditions**

Chapitre 2.2.4 7

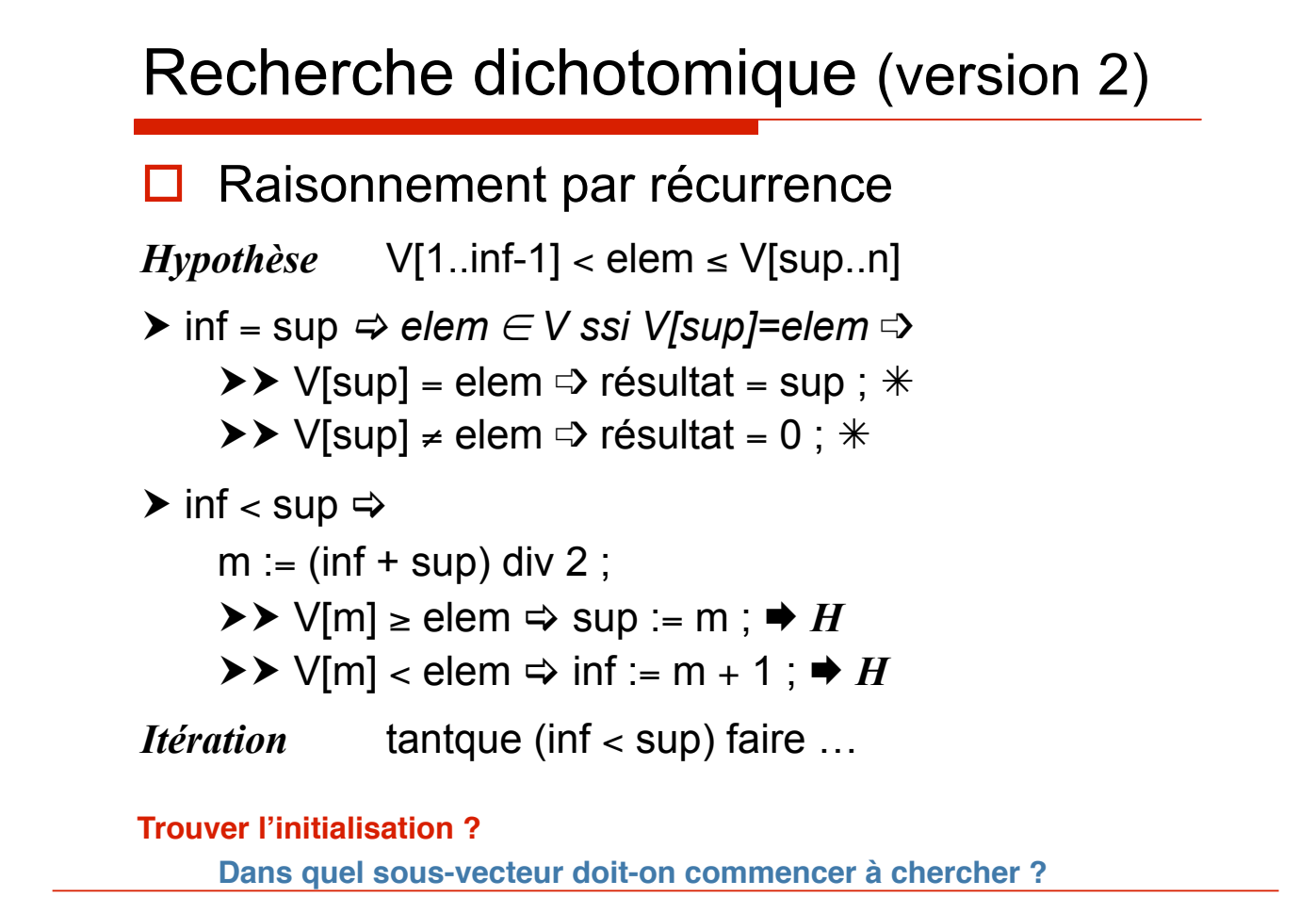

Chapitre 2.2.4 8

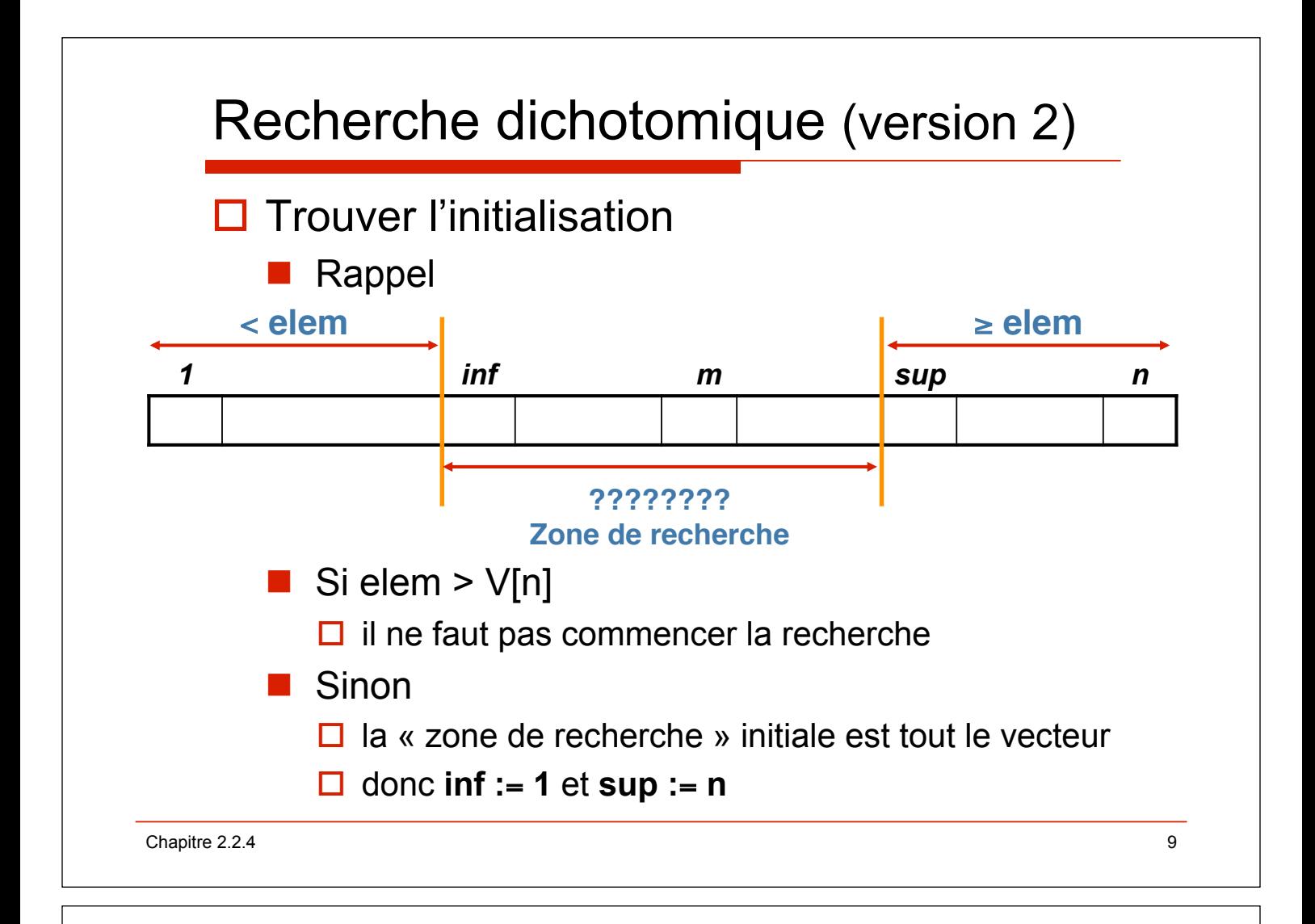

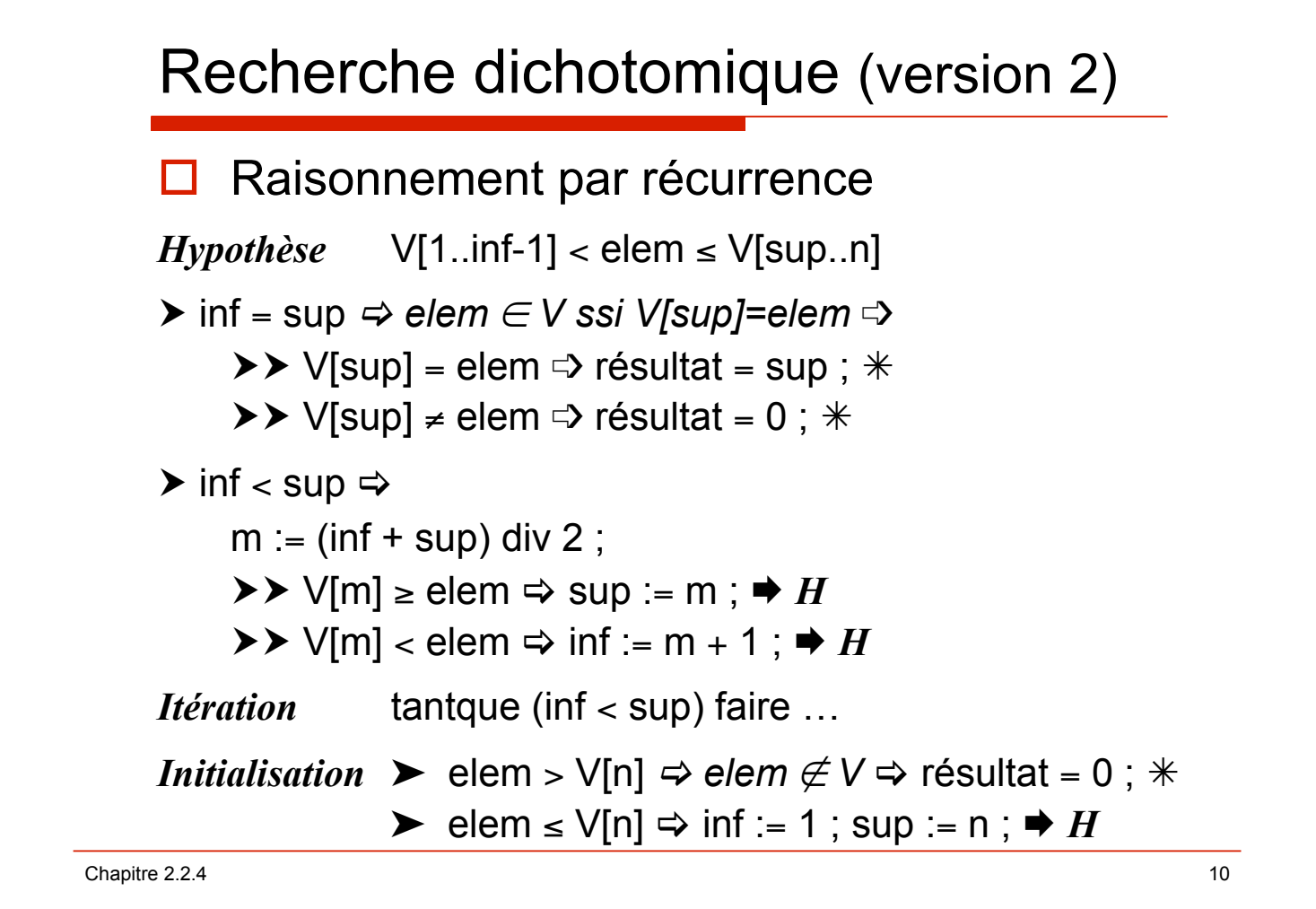

## Fonction **dicho**

```
fonction dicho (d V[1.n] : vecteur ; d elem : t) : entier ;
    m, inf, sup : entier ; 
debfonc
    si elem > V[n] alors
        retour 0 ; 
    sinon
       \inf := 1; \sup := n; \{V[1..inf-1] < elem \,[\,V[sup \,..n]\} tantque inf < sup faire
         m := (inf + sup) div 2;
         \textbf{si} elem \leq V[m] alors
            \sup := m ; \{elem [ V[sup..n] \}sinon
           inf := m+1; \{V[1..inf-1] > elem\}finsi ; 
       finfaire ; \{inf = sup, V[1..inf-1] < elem \leq V[sup..n] \rightarrow V[1..sup-1] < elem \leq V[sup..n] \} si elem = V[sup] alors
         retour sup ; 
        sinon 
         retour 0 ; 
        finsi ; 
    finsi ; 
finfonc ;
```
 $\blacksquare$  2.2.4 11

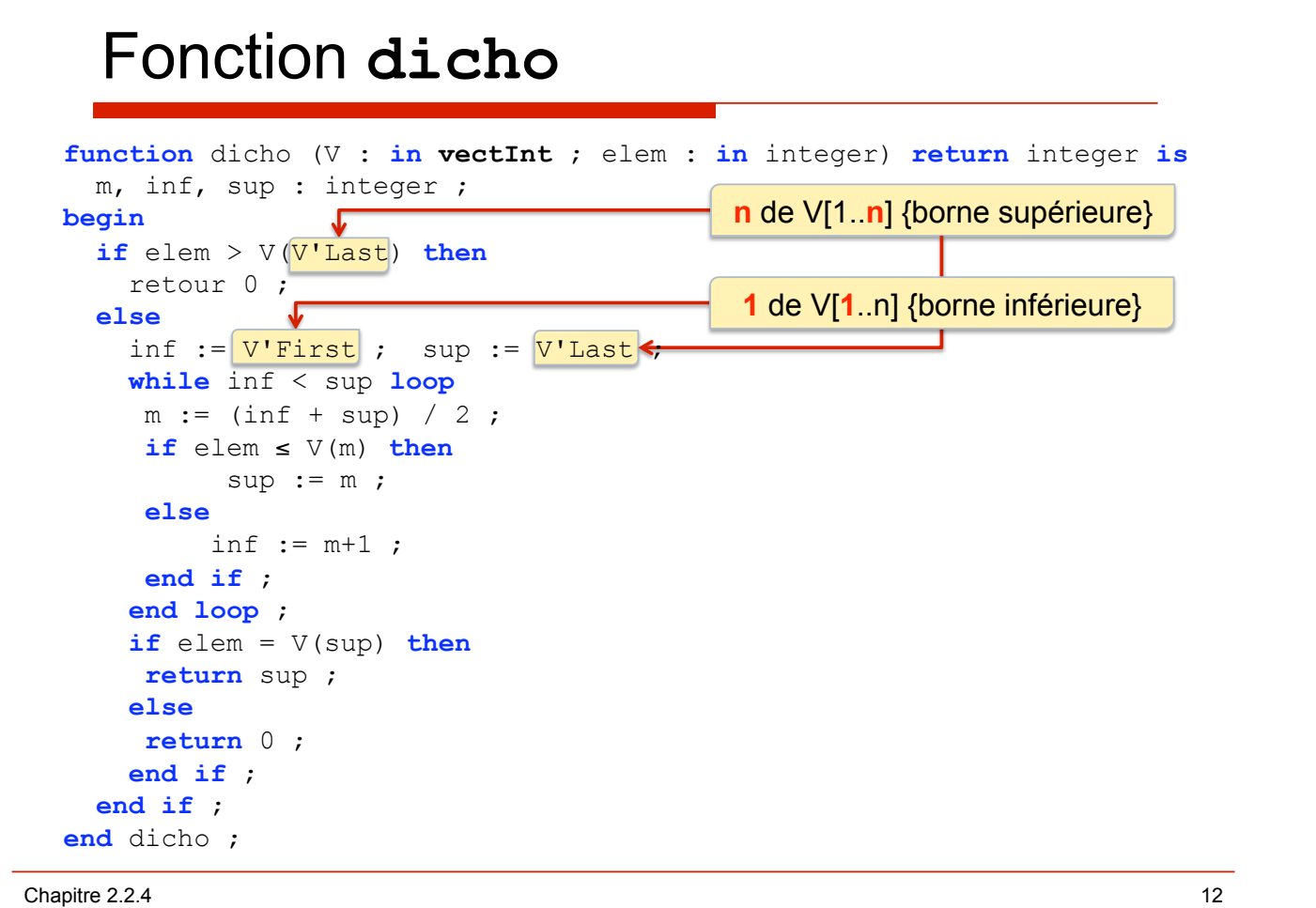